#### **NOVELTY**

 $\Box$  The novelty of the KCSS consist to select for each newly submitted

#### **EXPERIMENTAL EVALUATION**

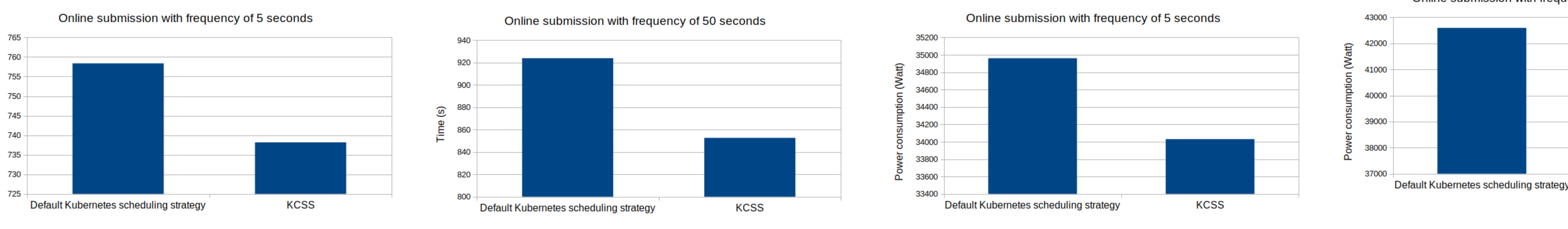

Online submission with frequency of 50 seconds

### **TOPSIS ALGORITHM**

## **PRINCIPLE**

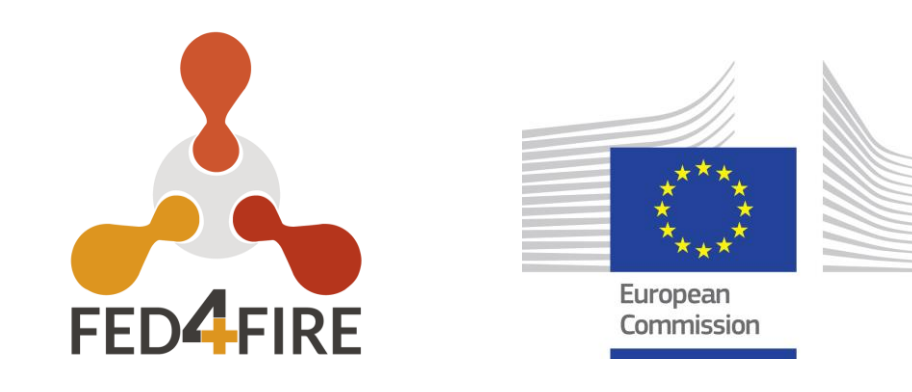

# **Kubernetes Container Scheduling Strategy (KCSS)**

Tarek MENOUER and Patrice DARMON

 Fill a Decision Matrix (*DM*) of *n* lines (number of nodes) and c columns (number of criteria). Each value  $f_{ij}$  in *DM* represents the value of the node  $n_i$  in criterion j.

Calculate the Normalized Decision Matrix (*NDM*). The normalized value  $r_{ij}$  is determined as following:

 $r_{ij} = f_{ij}/\sqrt{\sum_{i=1}^n f_{ij}^2}$ , for i = 1, ..., n and j = 1, ..., c.

container the node that has a good compromise between hybrid criteria related to the user needs and the state of the cloud infrastructure.

Calculate the Weighted Normalized Decision Matrix (*WNDM*). The weighted normalized value  $v_{ij}$ is determined as following:

I' is associated to the criteria having the positive impact, and I'' is associated to the criteria having the negative impact.

■Calculate the Separation Measures (SM), using the n-dimensional Euclidean distance. The separation of each node from the best solution is given by the  $SM^+$ formula. The separation of each node from the worst solution is given by the following  $SM^-$  formula.

Calculate the Relative Closeness (RC) to the best solution. For each node  $n_i$ , the  $RC_i$  is defined by the following  $RC_i$  formula.

 $RC_i = SM_i^-/(SM_i^+ + SM_i^-)$ , for  $i = 1, ..., n$ .

 $\square$  In our experimental environment, a speedup varied between 2% and 8% is obtained with KCSS in terms of:

**≻Computing time (makespan);** 

 $\Box$  KCSS select for each container the node with a good compromise between several criteria.

□ KCSS is implemented in GO language inside Kubernetes with a minimum of change.

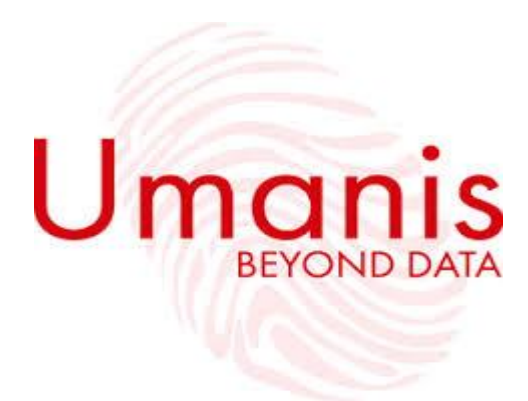

Apply the multicriteria Technique for Order of Preference by Similarity to Ideal Solution (TOPSIS) algorithm

Choose the node that has a good compromise between six criteria:

- $\triangleright$  Duration of transmitting the image selected by the user on the container;
- $\triangleright$  Number of available CPUs in each node;
- $\triangleright$  Size of available memory in each node;
- $\triangleright$  Size of the available storage disk in each node;
- $\triangleright$  Power consumption of each node;
- $\triangleright$  Number of running containers in each node.

 $v_{ij} = w_i \times r_{ij}$  for i = 1, ..., n and j = 1, ..., c.

w<sub>i</sub> is the weight of the  $j^{th}$  criterion, and the  $\sum_{j=1}^{c} w_j = 1$ .

**□Determine the best (** $A^+$ **) and the worst (** $A^-$ **) solutions.** 

 $A^+ = \{v_1^+, ..., v_c^+\}$  $=\{(\max(v_{ij} | i=1, ..., n) | j \in I'), \qquad =\{(\min(v_{ij} | i=1, ..., n) | j \in I'), \}$  $(\min(v_{ij} | i=1, ..., n) | j \in I'')\}$  $A^- = \{v_1^-, ..., v_c^-\}$  $(\max(v_{ij} | i=1, ..., n) | j \in I'')\}$ 

 $\Box$  The KCSS is proposed to optimize the scheduling of several containers submitted online by users. The goal is to improve the performance in terms of computing time, power consumption and the quality of services of the applications in the containers as much as possible.

Experiments with KCSS are performed in Virtual Wall testbed.

Power consumption.

Comparison between the computing time (makespan) obtained by the KCSS and the default kubernetes strategy to schedule 45 containers submitted online with frequency of 5 seconds.

 $\overline{e}$  (s)

Comparison between the computing time (makespan) obtained by the KCSS and the default kubernetes strategy to schedule 45 containers submitted online with frequency of 50 seconds.

Comparison between the power consumption obtained by the KCSS and the default kubernetes strategy to schedule 45 containers submitted online with frequency of 5 seconds.

Comparison between the power consumption obtained by the KCSS and the default kubernetes strategy to schedule 45 containers submitted online with frequency of 50 seconds.

**KCSS** 

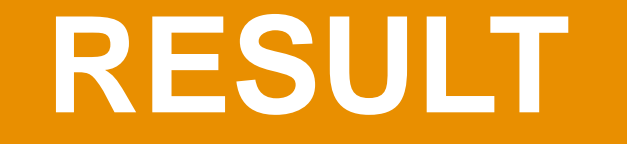

#### RESULT **Example 20 For CONCLUSION**

$$
SM_i^- = \sqrt{\sum_{j=1}^c (\nu_{ij} - \nu_j^-)^2}, \text{ for } i = 1, ..., n
$$
  

$$
SM_i^+ = \sqrt{\sum_{j=1}^c (\nu_{ij} - \nu_j^+)^2}, \text{ for } i = 1, ..., n
$$

### **GOALS**

Umanis Research & Innovation

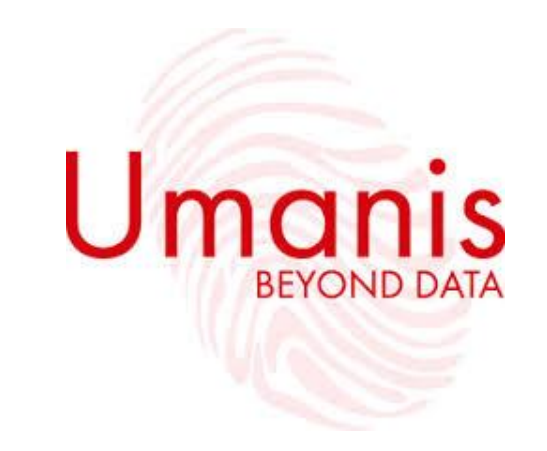